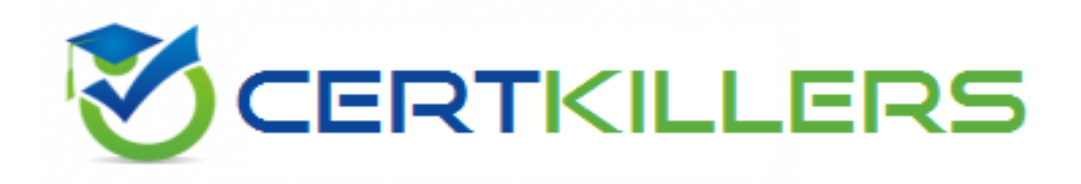

## **EMC**

## **E20-559 Exam**

**Isilon Solutions Specialist Exam for Storage Administrators**

Thank you for Downloading E20-559 exam PDF Demo

## You can Buy Latest E20-559 Full Version Download

https://www.certkillers.net/Exam/E20-559

**https://www.certkillers.net**

#### **Question: 1**

For which IT solution is an Isilon NL-Series node best suited?

A. Internet Web 2.0 applications

- B. Nearline archiving
- C. Quantitative analysis
- D. Hadoop workflows

**Answer: C**

#### **Question: 2**

Traditional NAS storage architectures deploy simple two-way failover between two controllers in storage systems, such as highly available configurations. How is the Isilon architecture different in terms of system resiliency and availability?

A. OneFS enables each node to have a designated partner node for simple failover between the pair.

B. Use of client-side drivers can enable failover to other nodes.

C. Isilon clustered architecture deploys standby failover nodes to ensure the highest available solution.

D. OneFS enables each node to be a peer to any other node in an Isilon cluster. Any node can take over for any other node.

**Answer: A**

#### **Question: 3**

An organization wants to monitor disk performance on their Isilon cluster. Which software module will provide this functionality?

- A. InsightIQ
- B. SmartQuotas
- C. SmartConnect
- D. SmartPools

**Answer: C**

#### **Question: 4**

Which command is used to renumber the nodes of an Isilon cluster?

A. innset

- B. ipset
- C. deliprange / iprange

### **https://www.certkillers.net**

D. interface

**Answer: D**

#### **Question: 5**

In an Isilon environment, what is the total protection level offered by N+2:1?

- A. Two drives or one node can fail without any data loss in the cluster
- B. Two hot spare drives and one cold spare drive are available for disk failures
- C. Two hot nodes and one cold node are available for node failures
- D. Two drives on one node can fail without causing any data loss in the cluster

**Answer: B**

#### **Question: 6**

An administrator wants to configure antivirus scanning on an Isilon cluster. What is the best way to accomplish this task?

A. Isilon web administration interface => Data Protection => Antivirus, and then click "Add an ICAP Server"

- B. Install the antivirus client on all nodes in the cluster
- C. Install the antivirus client on the logical node number in the cluster
- D. Isilon web administration interface => Data Protection, and then click "Install Antivirus Client"

**Answer: B**

#### **Question: 7**

An Isilon administrator needs to create a new Isilon cluster to support high performance and large capacity storage for a streaming media environment. Which node model is recommended?

A. HD-Series B. NL-Series

- C. S-Series
- D. X-Series

**Answer: D**

#### **Question: 8**

In an Isilon environment, which type of storage node is best suited for high throughput and high concurrency using SATA drives?

A. A100-Series

## **https://www.certkillers.net**

C. S-Series

D. X-Series

**Answer: D**

#### **Question: 9**

When using an X410 node containing HDDs and SSDs, which bay numbers are used to contain SSDs in the standard configurations?

A. Bays 1 and 2 only

- B. Bays 1 through 6
- C. Bays 31 through 36
- D. Bays 35 and 36 only

**Answer: B** $\epsilon^2$ 

## **Thank You for trying E20-559 PDF Demo**

To Buy Latest E20-559 Full Version Download visit link below

https://www.certkillers.net/Exam/E20-559

# Start Your E20-559 Preparation

*[Limited Time Offer]* Use Coupon "CKNET" for Further discount on your purchase. Test your E20-559 preparation with actual exam questions.

**https://www.certkillers.net**